# **Web Audio Evaluation Tool - Support #1619 Retrieving data from the console**

2016-02-22 03:15 AM - Giulio Moro

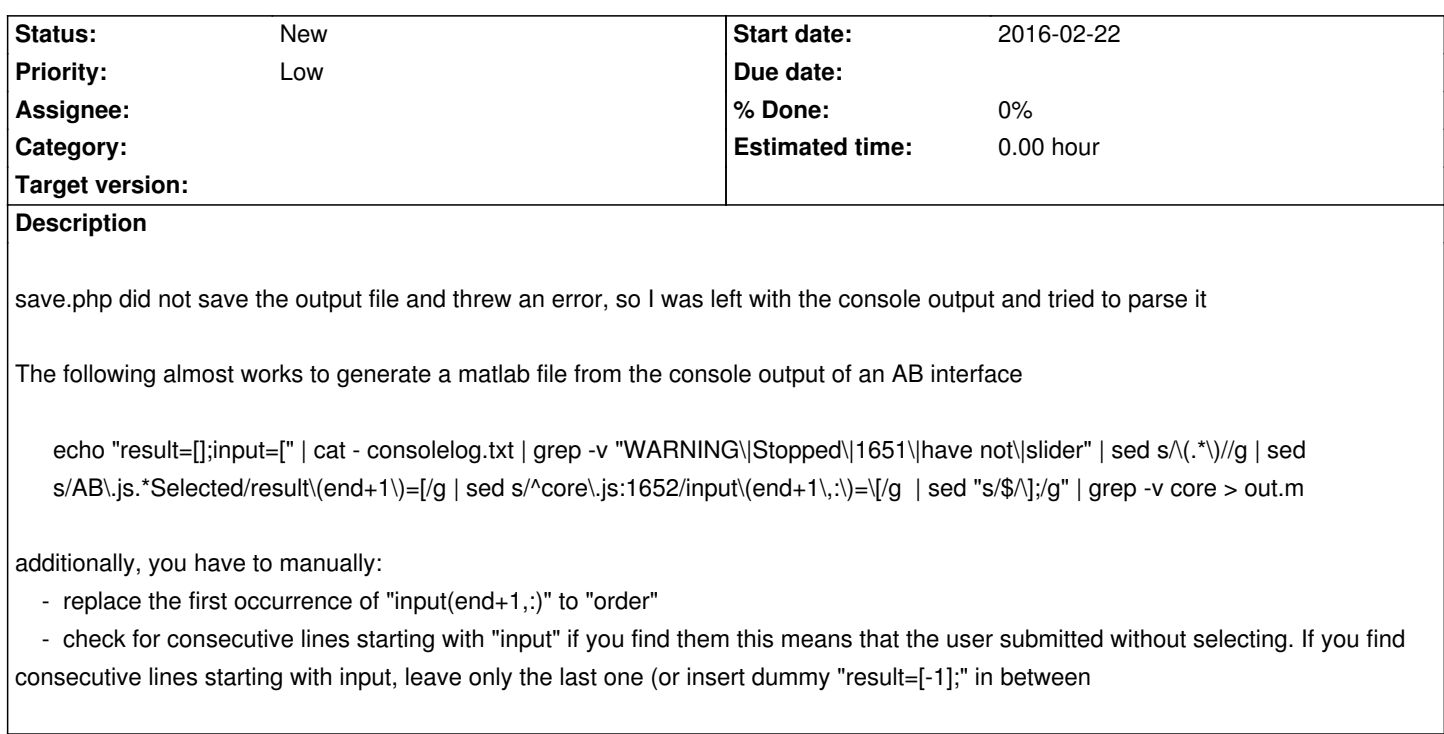

### **History**

## **#1 - 2016-02-22 03:09 PM - Nicholas Jillings**

Did the page not fallback and present the XML save as a link to you??

### **#2 - 2016-02-22 03:15 PM - Giulio Moro**

It probably did but I overlooked it and went straight to the console because of my hidden desire of playing with regexp

### **#3 - 2016-02-22 03:58 PM - Nicholas Jillings**

I will look over the PHP tomorrow, I don't have access here, and check the XML it spits back etc.

That is a handy piece of code as there was a thought earlier of converting the console from an error session into an XML. With the new structure, error'd sessions are recoverable and should submit what they have from the console.